Министерство науки и высшего образования Российской Федерации Федеральное государственное бюджетное образовательное учреждение высшего образования «Кубанский государственный университет» Факультет журналистики

УТВЕРЖДАЮ: Проректор по учебной работе, качеству образования – первый проректор Хагуров Т.А. 2024 г. reare

# РАБОЧАЯ ПРОГРАММА ДИСЦИПЛИНЫ (МОДУЛЯ)

## Б1.В.03 Технологии видеосъемки и видеомонтажа

Направление подготовки/специальность 42.03.02 Журналистика

Направленность (профиль) / специализация Информационная работа

Форма обучения очная, заочная

鹽

Квалификация выпускника бакалавр

Краснодар 2024

Рабочая программа дисциплины Б1.В.03 Технологии видеосъемки и видеомонтажа составлена в соответствии с федеральным государственным образовательным стандартом высшего образования (ФГОС ВО) по направлению подготовки 42.03.02 Журналистика код и наименование направления подготовки

Программу составил(и):

Май В.А., ст. преп.

И.Ю. Доронина ст. преп.

полю полнись

Рабочая программа дисциплины Б1.В.03 Технологии видеосъемки и видеомонтажа утверждена на заседании кафедры электронных СМИ и новых медиа

протокол № 10 «13» мая 2024 г.

Заведующий кафедрой (разработчика) Вологина Е.В.

Утверждена на заседании учебно-методической комиссии факультета журналистики

протокол № 10 «15» мая 2024 г.

Председатель УМК факультета журналистики Хлопунова О.В.

полние

Рецензенты:

Бешукова Ф.Б. доктор филологических наук, профессор, заведующая кафедрой литературы и массовых коммуникаций ФГБОУ ВО «Адыгейский государственный университет»

Горбатько Е.А. зам руководителя дирекции публицистических программ ГУП КК «Телерадиокомпания НТК»

## **1 Цели и задачи изучения дисциплины (модуля)**

**1.1 Цель освоения дисциплины:** познакомить студентов с основами технологии видеопроизводства журналистской продукции на телевидении.

### **1.2 Задачи дисциплины:**

- дать представление об основах операторского дела;

- представить теоретические основы эстетики телевизионных произведений в различных жанрах;

- познакомить с теорией монтажа изображения и его основными правилами.

- сформировать умение осуществлять на начальном профессиональном уровне монтаж видеоряда для телевизионного журналистского проекта в программе Adobe Premiere Pro.

#### **1.3 Место дисциплины (модуля) в структуре образовательной программы**

Дисциплина «Технология видеосъемки и видеомонтажа» относится к вариативной части, формируемой участниками образовательных отношений Блока 1 "Дисциплины (модули)" учебного плана. Содержание курса «Технология видеосъемки и видеомонтажа» является логическим продолжением, углублением знаний, полученных в результате овладения знаниями по дисциплине специализации «Основы журналистской деятельности». В свою очередь, курс «Технология видеосъемки и видеомонтажа» является базой для изучения ряда специальных дисциплин – «Основы тележурналистики», «Выразительные средства РВ и ТВ».

## **1.4 Перечень планируемых результатов обучения по дисциплине (модулю), соотнесенных с планируемыми результатами освоения образовательной программы**

Изучение данной учебной дисциплины направлено на формирование у обучающихся следующих компетенций:

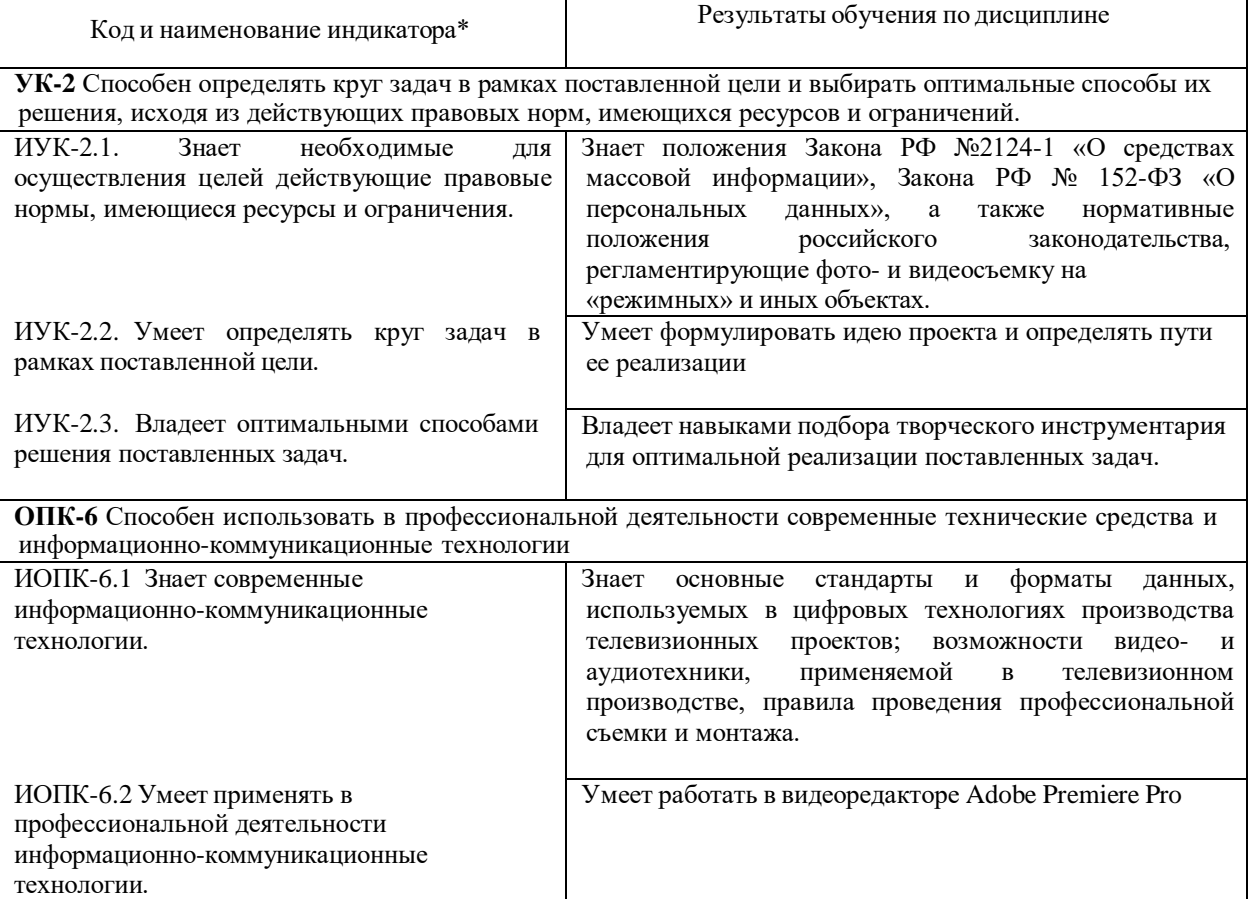

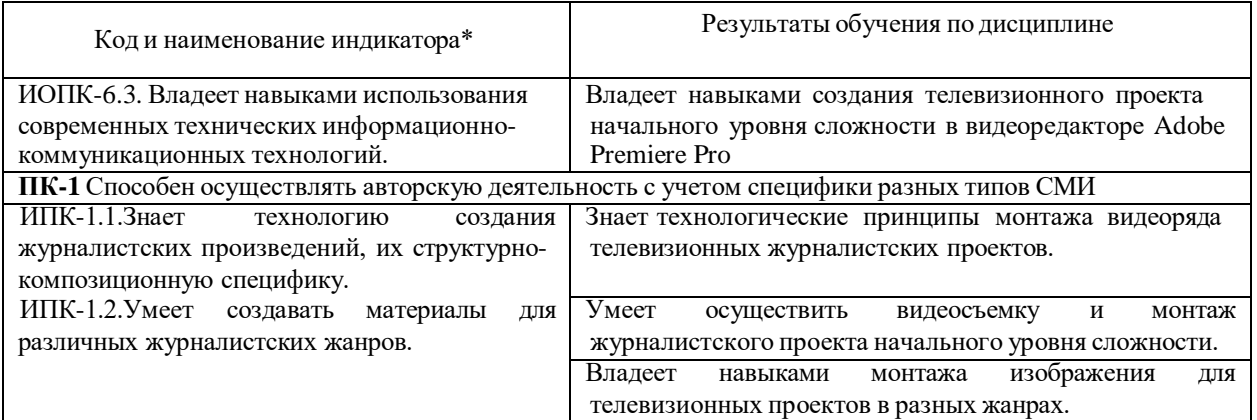

Результаты обучения по дисциплине достигаются в рамках осуществления всех видов контактной и самостоятельной работы обучающихся в соответствии с утвержденным учебным планом.

Индикаторы достижения компетенций считаются сформированными при достижении соответствующих им результатов обучения.

### **2. Структура и содержание дисциплины**

## **2.1 Распределение трудоёмкости дисциплины по видам работ**

Общая трудоёмкость дисциплины составляет 3 зачетных единицы (108 часов), их распределение по видам работ представлено в таблице

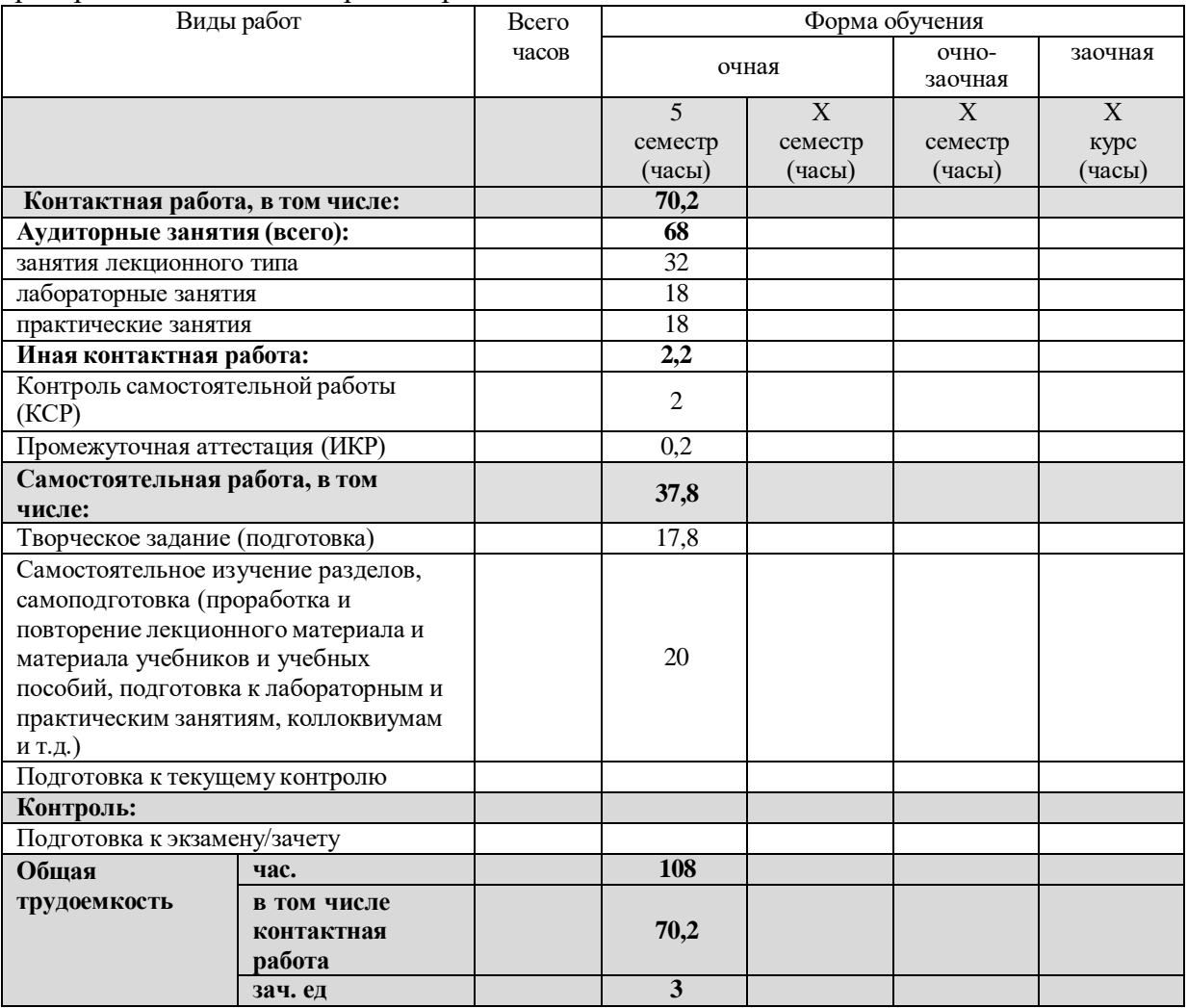

## **2.2 Содержание дисциплины**

Распределение видов учебной работы и их трудоемкости по разделам дисциплины. Разделы (темы) дисциплины, изучаемые в 5 семестре 3-го курса *(очная форма* 

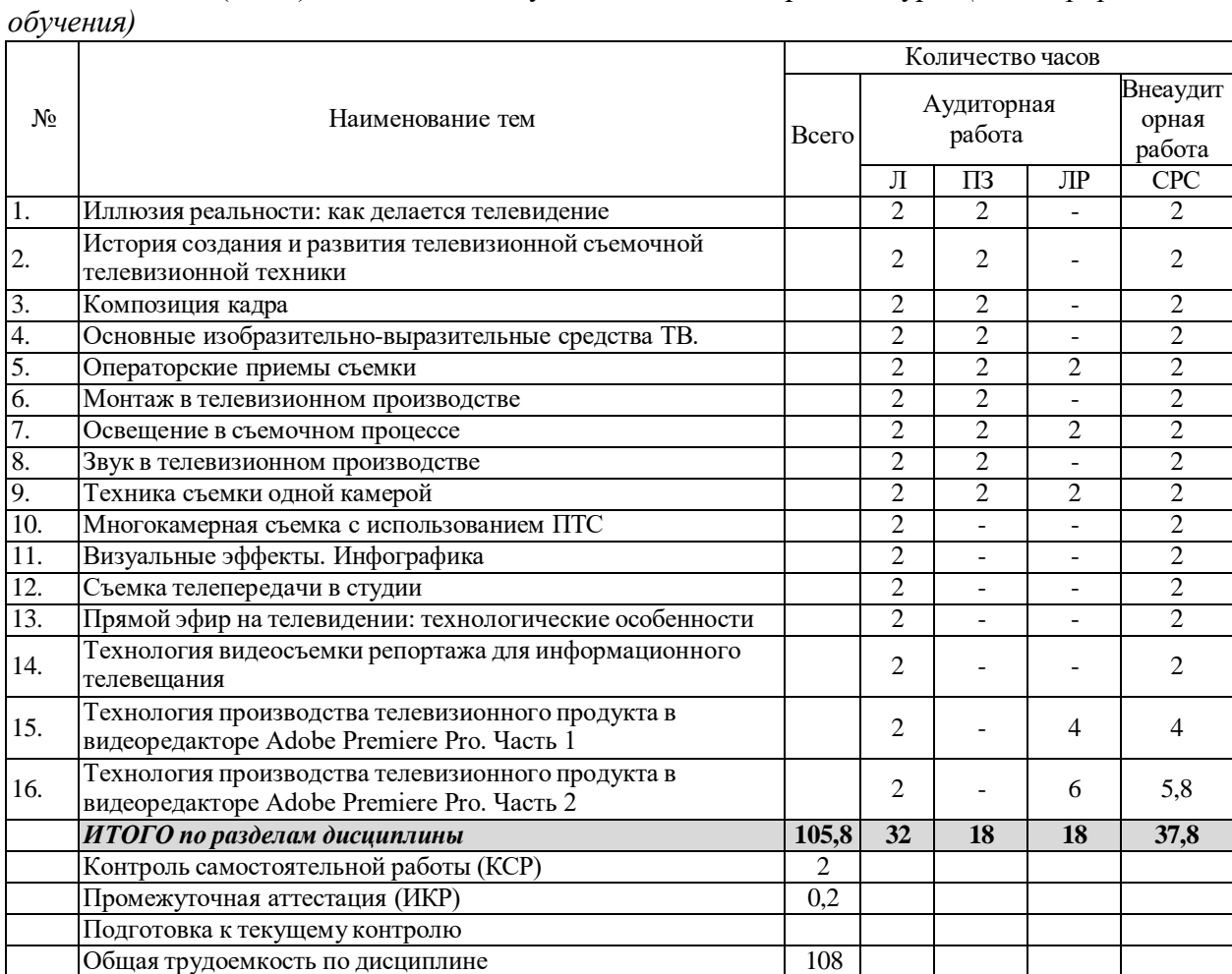

Примечание: Л – лекции, ПЗ – практические занятия/семинары, ЛР – лабораторные занятия, СРС – самостоятельная работа студента

## **2.3 Содержание разделов (тем) дисциплины 2.3.1 Занятия лекционного типа**

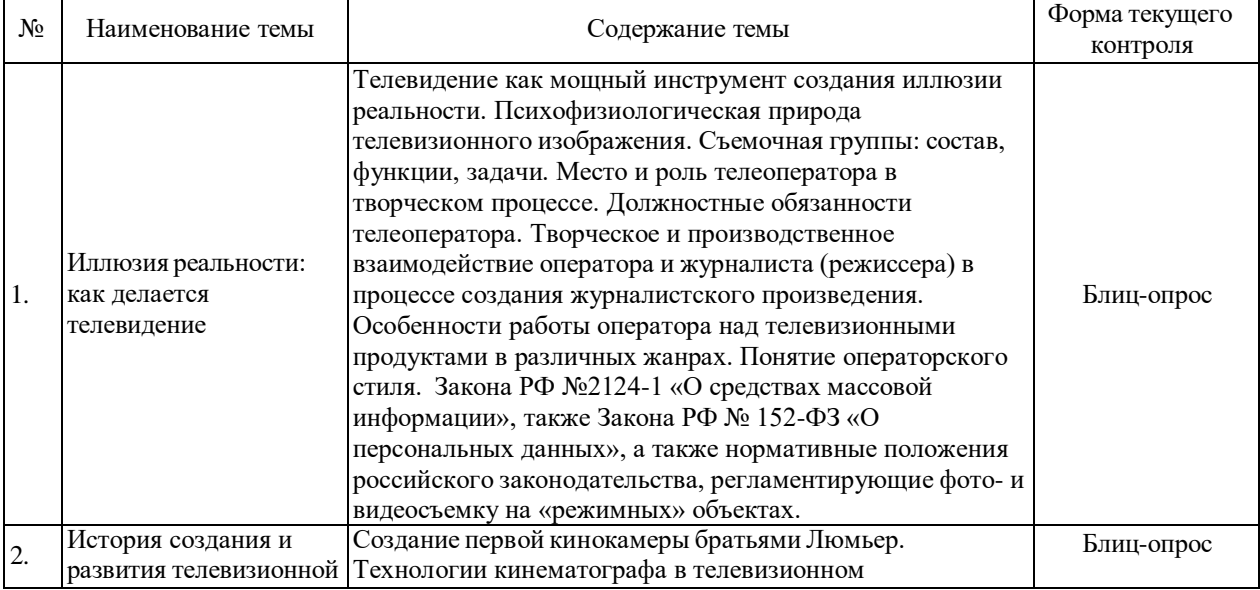

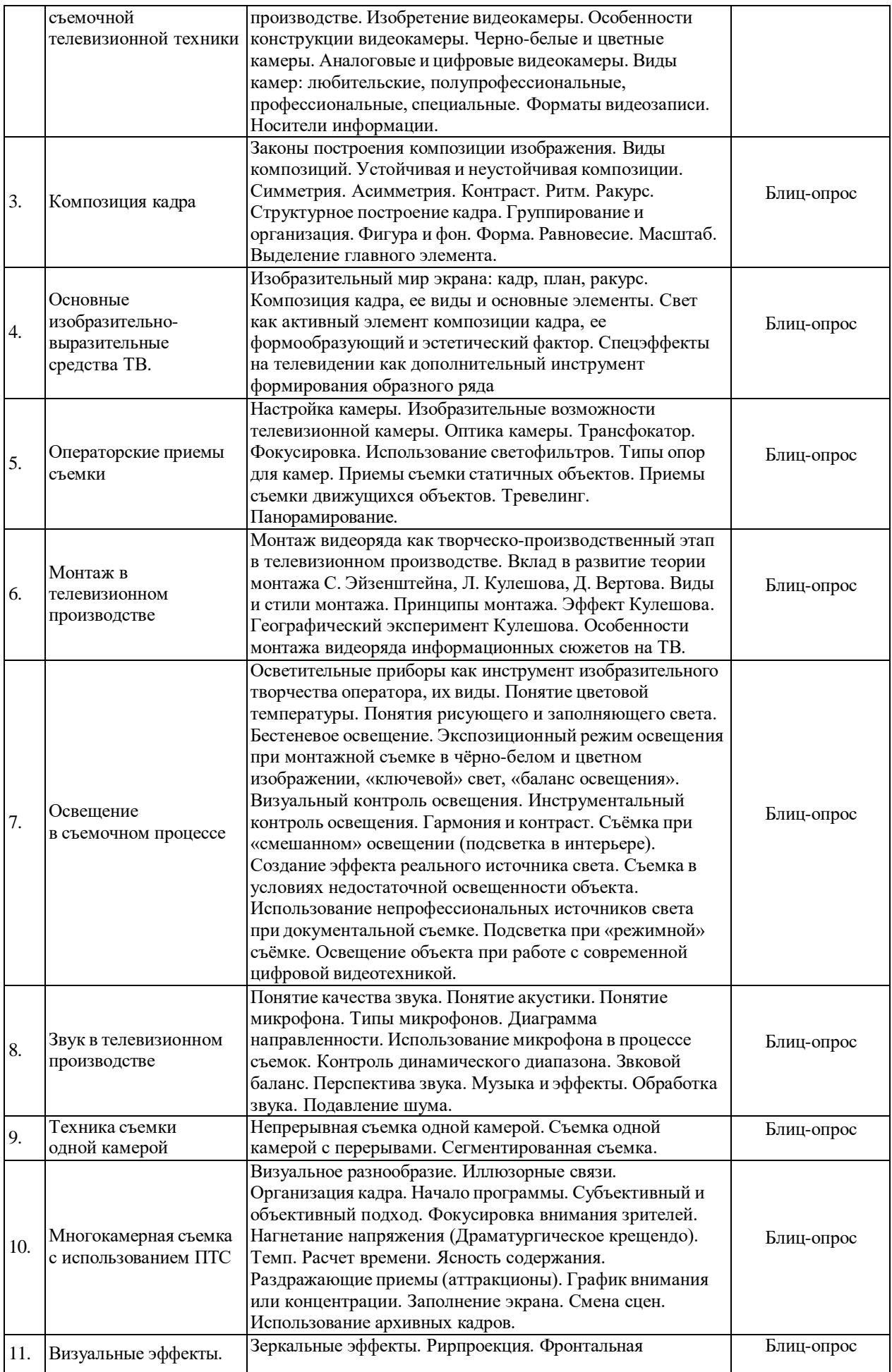

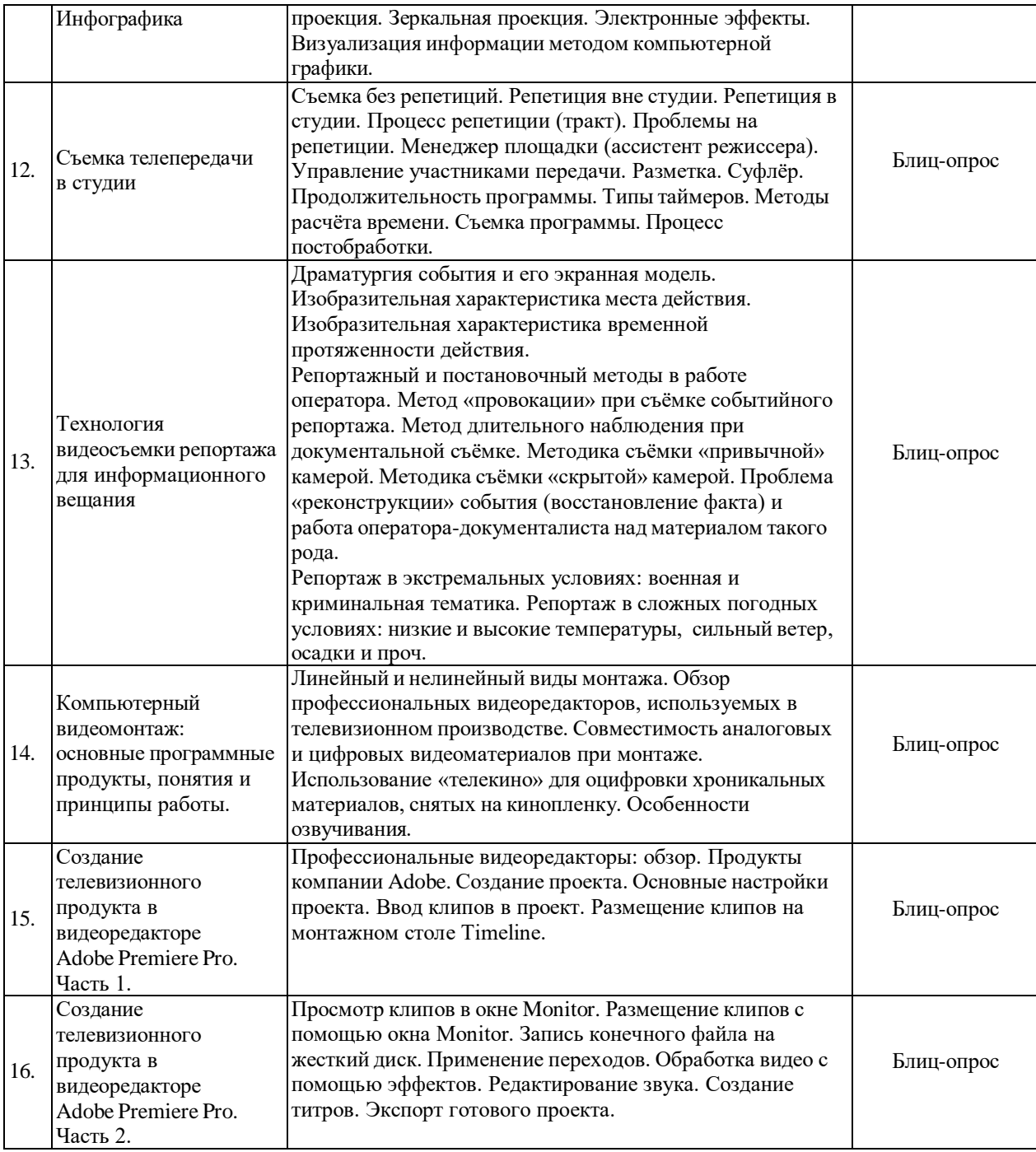

## **2.3.2 Занятия семинарского типа (практические)**

÷

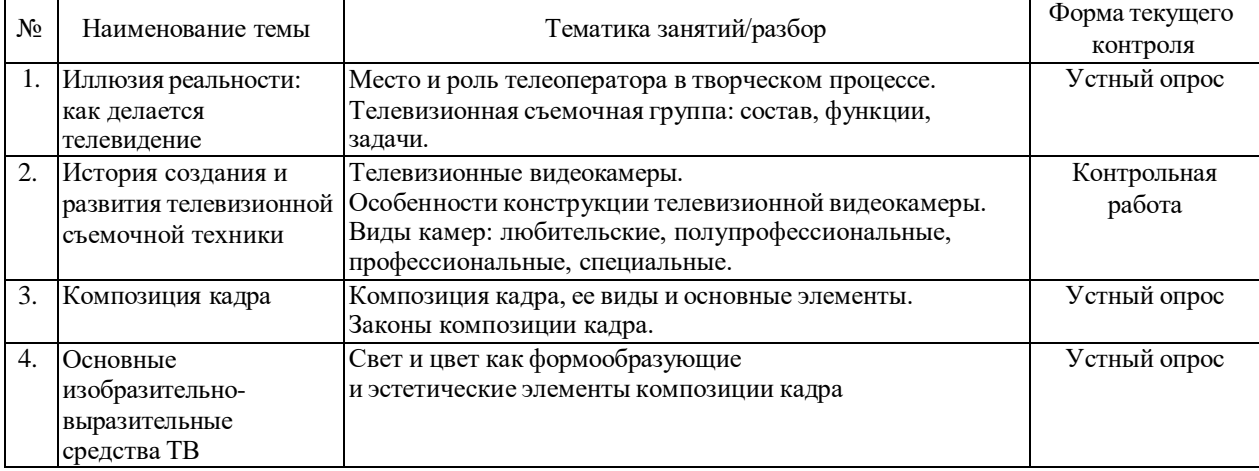

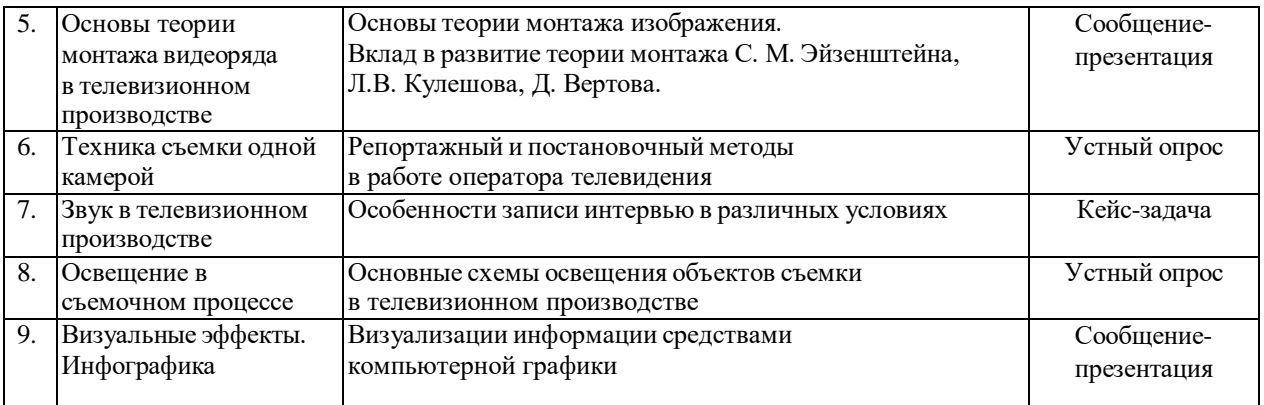

## **2.3.3 Занятия семинарского типа (лабораторные работы)**

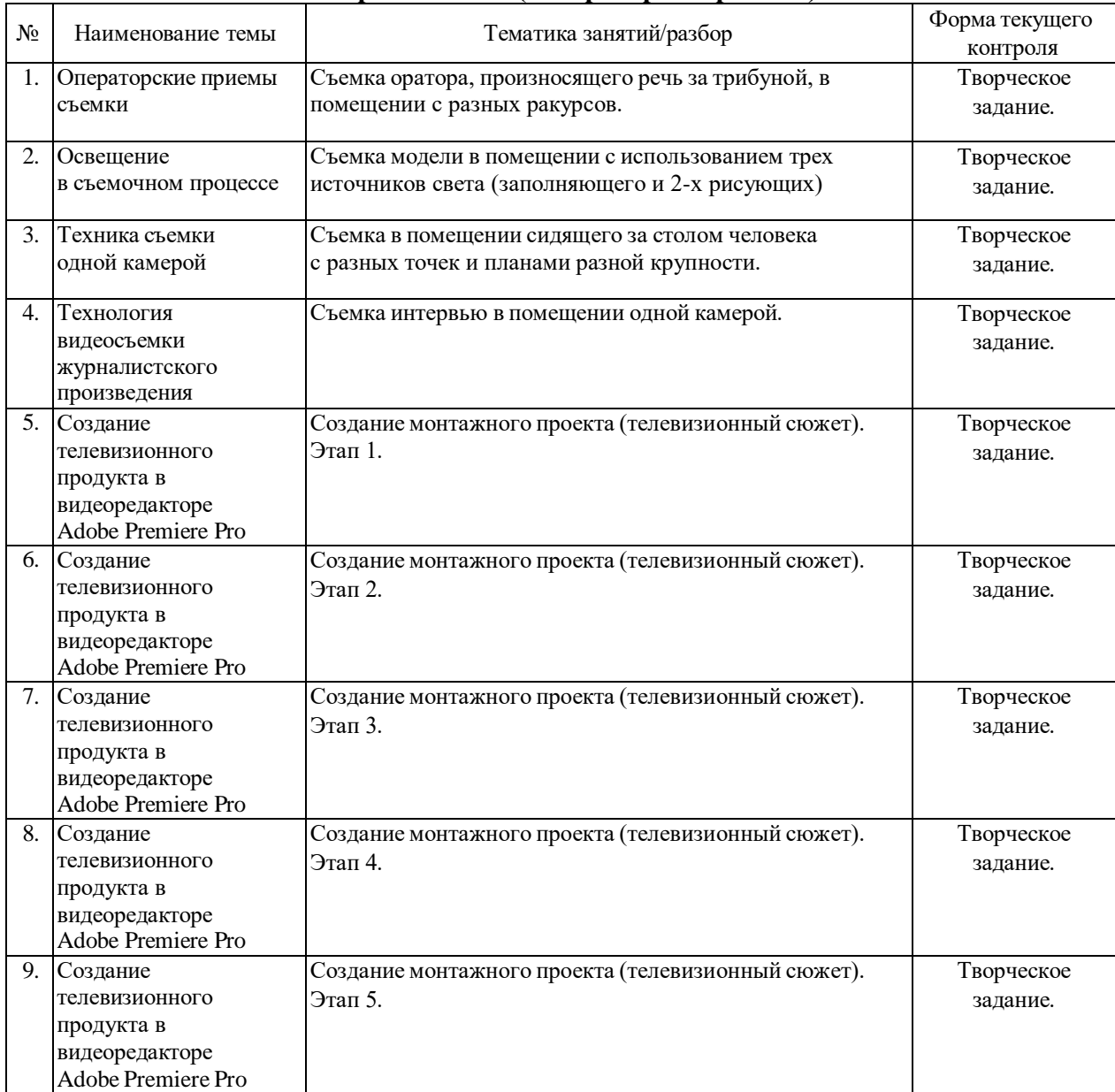

Защита лабораторной работы (ЛР), выполнение курсового проекта (КП), курсовой работы (КР), расчетно-графического задания (РГЗ), написание реферата (Р), эссе (Э), коллоквиум (К), тестирование (Т), творческое задание (ТЗ) и т.п.

## **2.3.4 Примерная тематика курсовых работ (проектов)**

Курсовые работы не предусмотрены.

## **2.4 Перечень учебно-методического обеспечения для самостоятельной работы обучающихся по дисциплине (модулю)**

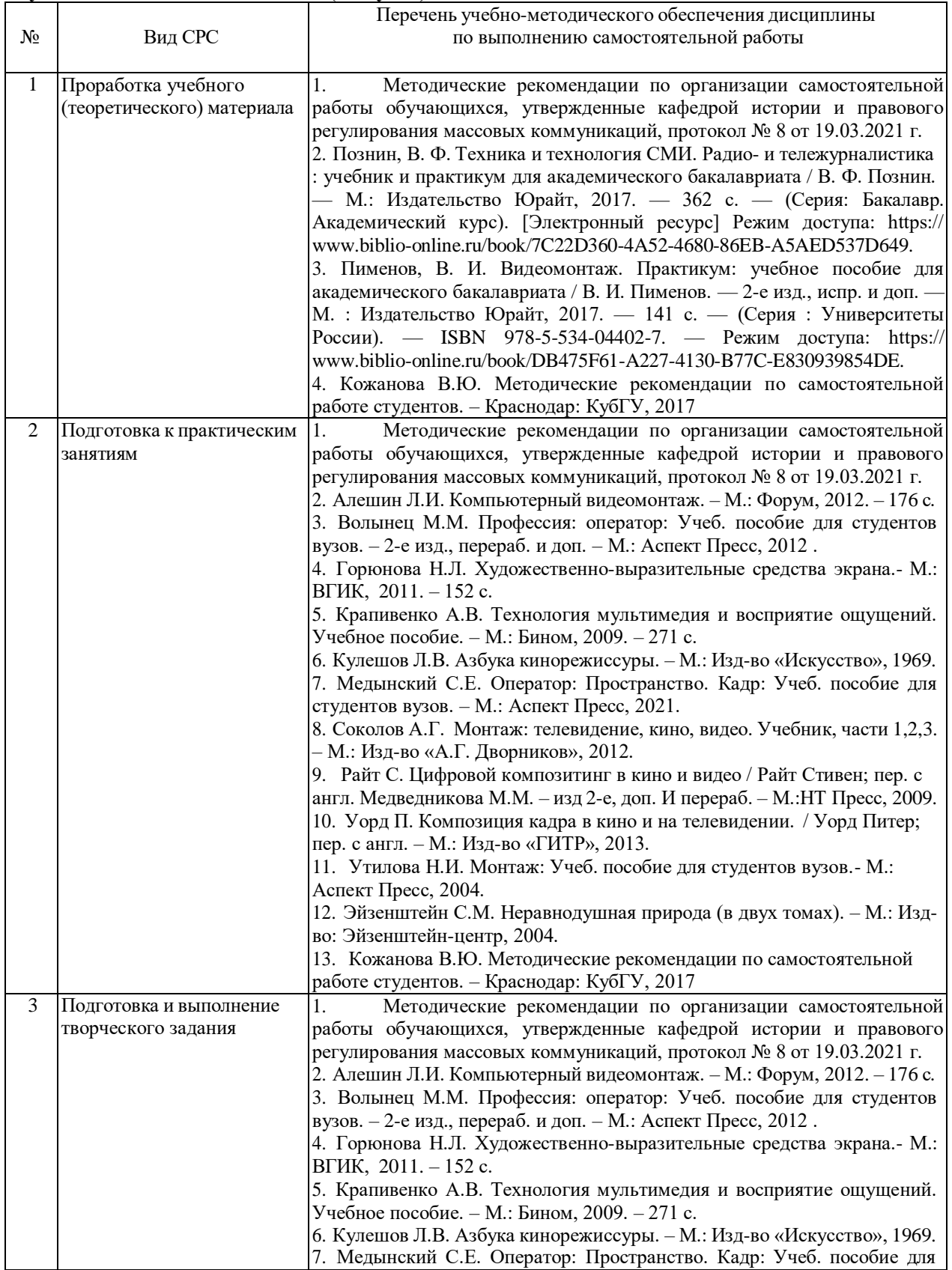

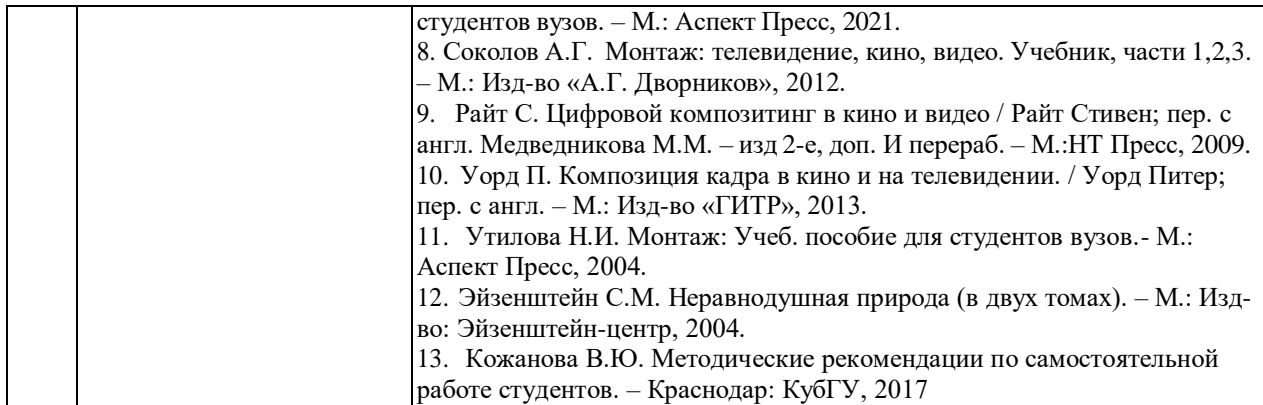

Учебно-методические материалы для самостоятельной работы обучающихся из числа инвалидов и лиц с ограниченными возможностями здоровья (ОВЗ) предоставляются в формах, адаптированных к ограничениям их здоровья и восприятия информации:

Для лиц с нарушениями зрения:

–в печатной форме увеличенным шрифтом,

– в форме электронного документа,

– в форме аудиофайла,

– в печатной форме на языке Брайля.

Для лиц с нарушениями слуха:

– в печатной форме,

– в форме электронного документа.

Для лиц с нарушениями опорно-двигательного аппарата:

– в печатной форме,

– в форме электронного документа,

– в форме аудиофайла.

Данный перечень может быть конкретизирован в зависимости от контингента обучающихся.

## **3. Образовательные технологии, применяемые при освоении дисциплины (модуля)**

Лекция-визуализация, творческое задание, кейс-задачи.

Для лиц с ограниченными возможностями здоровья предусмотрена организация консультаций с использованием электронной почты.

**17. Оценочные средства для текущего контроля успеваемости и промежуточной аттестации**

Оценочные средства предназначены для контроля и оценки образовательных достижений обучающихся, освоивших программу учебной дисциплины «Технология видеосъемки и видеомонтажа».

Оценочные средства включает контрольные материалы для проведения **текущего контроля** в форме творческих заданий и **промежуточной аттестации** в форме вопросов к зачету.

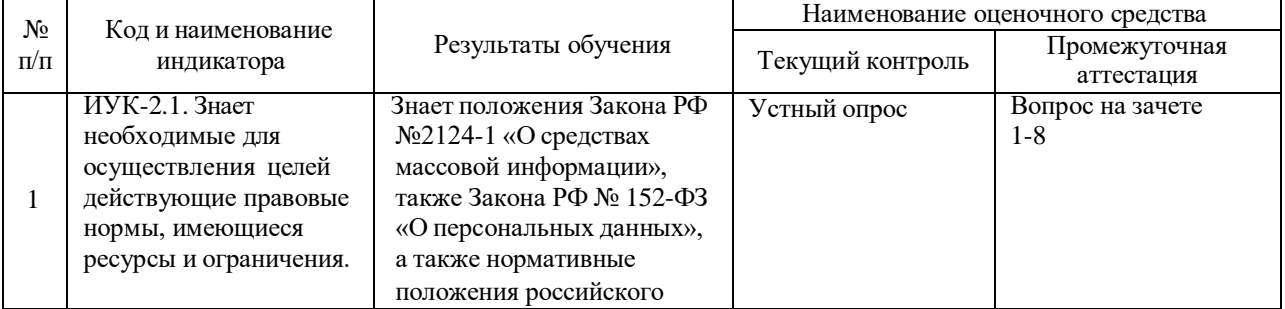

#### **Структура оценочных средств для текущей и промежуточной аттестации**

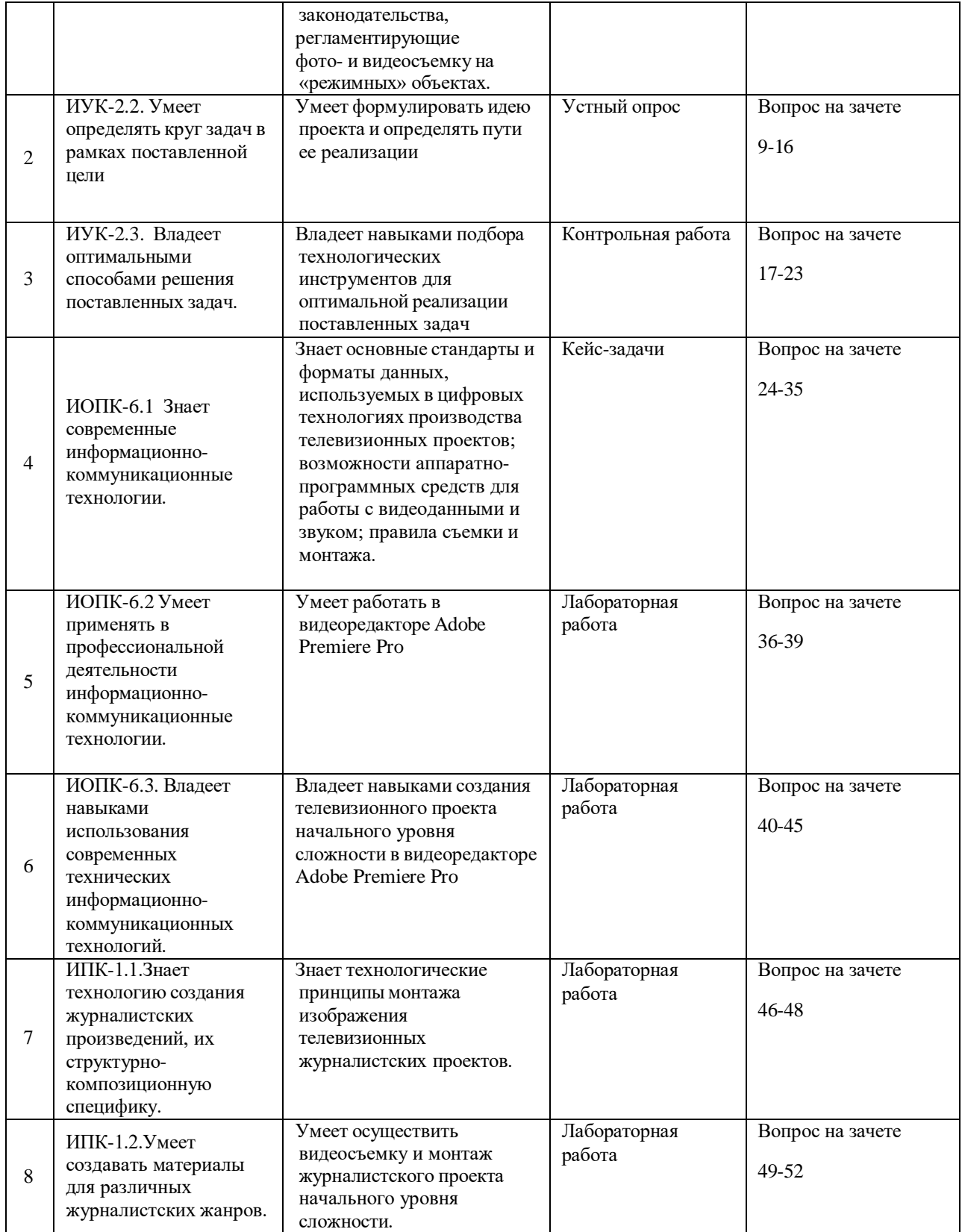

**Типовые контрольные задания или иные материалы, необходимые для оценки знаний, умений, навыков и (или) опыта деятельности, характеризующих этапы формирования компетенций в процессе освоения образовательной программы**

## **ТИПОВЫЕ ЗАДАНИЯ ДЛЯ ПРАКТИЧЕСКИХ ЗАНЯТИЙ**

#### **Практическое занятие по теме «Телевизионные камеры»**

#### *Контрольная работа*

Дайте развернутый письменный ответ на следующие вопросы.

#### *Вариант 1.*

Вопрос 1. Перечислите основные конструктивные блоки современной телевизионной видеокамеры.

Вопрос 2. В чем заключается преимущество цифровой видеокамеры относительно аналоговой?

Вопрос 3. Каким параметром определяют размер ПЗС-матрицы?

Вопрос 4. В чем преимущества видоискателя перед ЖК-дисплеем?

#### *Вариант 2.*

Вопрос 1. Почему сменным объективам отдается предпочтение в профессиональной съемке?

Вопрос 2. Что такое трансфокация? Какого визуального эффекта можно добиться, используя в процессе съемки трансфокатор? Что на сленге телевизионщиков означают профессиональные термины «отъезд» и «наезд»?

Вопрос 3. Из чего состоит ПЗС-матрица видеокамеры?

Вопрос 4. Какие разъемы для передачи видеосигнала используются в видеокамере?

Оценка «зачтено» выставляется студенту, если он верно ответил на три вопроса.

Оценка «не зачтено» выставляется, если существенные ошибки имеются в ответах на большинство (три из четырех) вопросов.

#### **Практическое занятие по теме «Основы теории монтажа видеоряда в телевизионном производстве»**

Подготовьте сообщения-презентации продолжительностью 10 мин. на указанные ниже темы.

*Темы сообщений-презентаций:*

1. Искусство монтажа: краткая история зарождения и развития.

2. Монтаж как технический прием и средство художественной выразительности

3. Использование творческих видов монтажа в различных жанрах телепублицистики

4. С.М. Эйзенштейн и его вклад в развитие теории монтажа изображения.

5. Новаторство Дзиги Вертова в русской документалистике: ритмический монтаж.

6. Л.В. Кулешов и его теория конструирования новых художественных форм экрана.

7. Дзига Вертов и его теория интервалов.

8. Правила монтажа изображения Л.В. Кулешова. Эффект Кулешова.

9. Теория интеллектуального монтажа С.М. Эйзенштейна.

Оценка «зачтено» выставляется студенту, если он в соответствии с требованиями преподавателя в полном объеме и с использованием достаточного количества иллюстративного материала раскрыл тему сообщения, а также содержательно ответил на дополнительные вопросы в ходе обсуждения.

Оценка «не зачтено» выставляется студенту, если он поверхностно раскрыл выбранную тему и не использовал в ходе выступления средства визуализации информации.

#### **Практическое занятие по теме «Звук в телевизионном производстве»**

#### *Кейс-задача. Вариант 1.*

*Описание ситуации*. Съемочная группа редакции информации одного из региональных телеканалов отправилась на съемки репортажа о работе железнодорожников на вокзал города N. По сценарному плану журналисту необходимо записать серию интервью с героями сюжета в различных местах (локациях) – 1/ на перроне, 2/ внутри помещения вокзала, 3/ в вагоне поезда, 4/ на привокзальной площади.

Какой вид микрофона должен использовать репортер в каждой точке съемки, для того чтобы записанный звук соответствовал требованиям стандарта качества?

#### *Кейс-задача. Вариант 2.*

*Описание ситуации*. Съемочная группа редакции информации одного из региональных телеканалов отправилась на съемки репортажа о работе круглого стола, посвященного экологической тематике. Оказавшись на месте, журналист увидел, что стол, за которым расположились спикеры, находится в центре довольно большого зала. Места для прессы были отведены на балконе, находящемся на значительном расстоянии от стола. Однако помещение было оборудовано мощной системой звукоусиления.

Где должна разместиться съемочная группа, и какие действия предпринять, чтобы качественно записать выступления спикеров?

#### *Кейс-задача. Вариант 3.*

*Описание ситуации.* Съемочная группа редакции информации одного из региональных телеканалов отправилась на съемки соревнований по мотокроссу.

По сценарному плану журналисту необходимо записать интервью с победителем и для этого он взял с собой один петличный микрофон круговой направленности. Сняв «картинку» для сюжета, телевизионная группа какое-то время ожидала окончания соревнований у места награждения, периодически поглядывая на грозовые облака, которые не предвещали ничего хорошего. Когда призы были вручены, и церемония завершилась, журналист попросил победителя соревнований здесь же ответить на несколько вопросов и тот согласился. Через пару минут после начала разговора начался ливень, но спортсмен, как ни в чем не бывало, продолжал отвечать на вопросы. К радости репортера задание редакции было выполнено. Однако уже в редакции, прослушав запись, начинающий журналист впал в отчаяние – все 5 минут интервью оказались, как говорят телевизионщики, «в браке». Почему? Какую ошибку допустил репортер? Дайте рекомендации по организации интервью в условиях неблагоприятной погодной ситуации (дождь, ветер, сильный шум и т.п.).

Оценка «зачтено» выставляется студенту, если он верно решил кейс-задачу. Оценка «не зачтено» выставляется студенту, если он не справился с задачей.

## **ТИПОВЫЕ ЗАДАНИЯ ДЛЯ ЛАБОРАТОРНЫХ ЗАНЯТИЙ**

**Лабораторное занятие по теме «Операторские приемы съемки»**

*Творческое задание.* Выберите одиночный объект (памятник, строение, дерево и т.п.), стоящий на открытом пространстве. Проведите его монтажную съемку фото- или телекамерой, используя максимально возможное количество операторских приемов фиксации.

Оценка «зачтено» выставляется студенту, если он успешно справился с заданием, сняв максимально возможное количество различных по крупности планов с разных точек.

Оценка «не зачтено» ставится студенту, если он не выполнил задание или провел съемку с нарушением технологических требований.

### **Лабораторное занятие по теме «Освещение в съемочном процессе»**

*Творческое задание.* Проведите в помещении портретную съемку модели с использованием фото- или видеокамеры и последовательно одного (заполняющий свет), двух (заполняющий и рисующий свет) и трех (заполняющий и два рисующих) приборов. Сравните и прокомментируйте полученные результаты изображения. Определите оптимальную схему освещения объекта при съемках портрета.

Оценка «зачтено» выставляется студенту, если он успешно справился с заданием, проведя съемку в точном соответствии с требованиями преподавателя. Оценка «не зачтено» ставится студенту, если он не выполнил задание или провел съемку с грубыми технологическими ошибками.

#### **Лабораторное занятие по теме «Техника съемки одной камерой»**

*Творческое задание.* Проведите видеосъемку интервью с использованием правила «восьмерки». Журналист и интервьюируемый стоят друг напротив друга на расстоянии в один метр.

Оценка «зачтено» выставляется студенту, если он успешно справился с заданием, допустим в процессе съемки незначительное количество ошибок. Оценка «не зачтено», если студент допустил в процессе выполнения задания грубые технологические и творческие ошибки.

## **Лабораторное занятие по теме «Технология видеосъемки журналистского произведения»**

*Творческое задание.* Проведите монтажную видеосъемку одного из эпизодов готовящегося учебного репортажа, в котором два человека, сидя за столом, играют в шахматы. В процессе работы стремитесь к тому, чтобы не только набрать необходимое для создания будущего материала количество планов, но и зафиксировать перемены в психологическом состоянии игроков.

Оценка «зачтено» выставляется студенту, если он успешно справился с задание, сняв необходимое для монтажа количество различных по крупности планов, но и сумел зафиксировать эмоциональное состояние игроков.

Оценка «не зачтено» ставится студенту, если он не выполнил качественно и в полном объеме параметры задания.

## **Лабораторное занятие по теме «Создание телевизионного продукта в видеоредакторе Adobe Premiere Pro»**

*Творческое задание.* Используя предложенный преподавателем видеоматериал («сырье») и текст новостного сюжета, самостоятельно в несколько этапов создайте учебный проект (постпродакшн) в виде полностью подготовленного к эфиру телерепортажа.

*Этап 1.* Просмотрите полученный от преподавателя исходный видеоматериал для монтажа сюжета. Выберите кадры, которые, на ваш взгляд, в наибольшей степени соответствуют содержанию репортажа. Проведите предварительную их обработку (редактирование).

*Этап 2.* Составьте монтажный лист, указав в нем последовательность эпизодов, мизансцен. Продумайте покадровую схему монтажа каждого эпизода. Ознакомьтесь с текстом сюжета и осуществите его дикторскую разметку. Запишите закадровый текст репортажа от лица корреспондента в виде отдельного звукового файла и импортируйте начитку в проект.

*Этап 3.* Проведите предварительное редактирование интервью (на сленге телевизионщиков – «синхронов»). Выберите наиболее значимые для раскрытия содержания сюжета фразы спикеров. Если необходимо, сделайте купюры в интервью, используя кадры так называемой «подсъемки» (на сленге телевизионщиков - «перебивки»).

*Этап 4.* Проведите черновой монтаж проекта, последовательно разместив на Timeline закадровую начитку корреспондента и синхроны.

*Этап 5*. На завершающем этапе работы над проектом осуществите окончательный монтаж сюжета, предварительно определив межкадровых переходов («склеек»), наложите на изображение необходимые субтитры, выровняйте уровень звука, импортируйте готовый проект на флеш-накопитель.

Оценка «зачтено» выставляется студенту, если он в процессе создания проекта не допустил грубых технологических ошибок, и создал журналистский телевизионный продукт, соответствующий требованиям учебного плана.

Оценка «не зачтено», если студент в процессе создания проекта допустил технологические ошибки, которые привели к нарушению телевизионных стандартов качества.

#### **Индивидуальные творческие задания для самостоятельно работы**

1. Образное мышление.

*Задание.* Подготовьте серию фотографий на следующие темы: «Одиночество», «Счастье», «Любовь», «Грусть», «Старость», «Детство».

В ходе выполнения этого задания студенты должны научиться средствами фотографии реализовывать идейный замысел, связанный с воплощением художественными средствами эмоционального состояния человека. При этом серия фотографических снимков должна представлять собой некую историю, а также демонстрировать образное мышление ее автора.

2. Свет - главный художественный элемент создания изображения. *Задание.* Внимательно посмотрите на тени, которые возникают от предметов и людей при ярком солнечном освещении на улице, или вечером от настольной лампы, свечи, абажура в квартире, либо ночью от фар автомобилей на улице. По направлению теней определите положение источника света - справа, слева, сверху, снизу или фронтально в лицо. Затем откройте любой альбом живописи и найдите тени от предметов или людей изображенных художником на картине, и определите направление источника света, от которого возникают эти тени. Если есть возможность поработать в павильоне, включите любой софит и, осветив им какой-нибудь предмет, посмотрите, куда падает тень от его луча, учитывая во всех случаях свойство света распространяться прямолинейно.

#### 3. Главные составляющие светотени.

*Задание.* Установите в аудитории белую чашку или гипсовую скульптурную фигуру. С помощью телевизионного софита осветите ее. Определите, как распределится на ней световой поток. Найдите все главные составляющие света, появившиеся на освещенном предмете. Затем, осветите белую стену каким-нибудь цветным светом или поставьте у любой цветной стены ту же чашку, и вы увидите, что на ней отразится такой же цвет. Этот эффект называется рефлексом.

4. Свет как изобразительная информация.

*Задание*. С помощью фото- или видеокамеры и объектива с переменным фокусным расстоянием попробуйте определить художественное впечатление, которое возникает при съемке помещения на различных по крупности планах. Затем набор цветовых пятен в кадре и их положение. Коротко опишите свои ощущения, эмоции, впечатления.

5. Характер освещения.

*Задание*. Понаблюдайте за различными условиями (режимами) освещение предметов (объектов) в условиях натурных съемок. Попробуйте их воссоздать в павильоне или интерьере с помощью осветительных приборов. Определите, какие источники напоминают вам свет, исходящий от Солнца, Луны, лампы накаливания или отраженный свет (например, от снега). Полистайте альбомы с собрание живописных полотен, определите на репродукциях характерные особенности разнообразных типов освещения. Расскажите о ваших впечатлениях.

6. Основные направления света.

*Задание.* На улице в яркий солнечный день установите своего товарища относительно солнца по всем выше перечисленным направлениям световых потоков, и посмотрите, как меняется свет на его лице и фигуре при каждом направлении. Зафиксируйте это на фотоаппарат или видеокамеру. Посмотрите внимательно на живописные полотна знаменитых художников, определите направления падающего света на предметы или лица, изображенные в картинах, исходя из знаний о прямолинейности распространения света и его основных направлений при освещении объектов съемки.

7. Фактура.

*Задание.* Проведите съемку предметов с различными фактурами: матовой, глянцевой, зеркальной. Определите оптимальные при их освещении направления источников света и их мощность. Зафиксируйте на фотоаппарат или видеокамеру каждый из вариантов.

8. Цветовая температура.

*Задание*. Проведите съемку произвольно выбранного объекта при освещении его свечой, лампой накаливания, галогенной лампой, лампой дневного света и на улице в яркий солнечный день, когда солнце за облаками и т.д., установив значение цветовой температуры в 3200К, а затем 5500К.Определите разницу. Кроме этого, проведите съемку сначала с использованием приборов разной цветовой температуры (3200К и 5500К); у окна изнутри помещения с перспективой на улицу и, наоборот, с улицы через окно внутрь помещения, а затем с теми же приборами, применив компенсационные светофильтры. Зафиксируйте все варианты съемки на фотоаппарат или видеокамеру.

9. Колорит.

*Задание.* Проведите последовательно съемку человека, подобрав сначала ему одежду из холодных цветовых тонов, затем из теплых и, наконец, из контрастных.. Распределите более теплые тона предметов на первый план, а холодные на дальний, и наоборот. Зафиксируйте результаты экспериментов на фотоаппарат или видеокамеру. 10. Тональная и воздушная перспектива.

*Задание*. Поставьте чашку с горячим чаем или пепельницу с дымящейся сигаретой таким образом, что она находилась на белом фоне. В этом случае эффект воздушной

перспективы будет слабо ощутим. Тогда осветите эти предметы задним диагональным или контровым источником света. Вы увидите четче дым от сигареты и пар отчая. Но если вы поменяете фон на черный или более темный, а направление света оставите без изменения, то этот эффект усилится в несколько раз. Зафиксируйте эти эксперименты на фотоаппарат или на видеокамеру.

11. Линейная перспектива.

*Задание*. Проведите съемку железнодорожного полотна с четырех точек: встав посредине, сбоку, чтобы линии рельсов разделяли кадр по диагонали, затем снизу на уровне шпал и сверху, например, с моста. Проследите разницу. Снимете с разных ракурсов дом, памятник, ступеньки лестницы, колонны театра, деревья в аллее.

12. Композиция кадра.

*Задание*. Постройте в кадре уравновешенную, центральную и ассиметричную композиции. Выявите в этих композициях центр, смысловой акцент по свету, цвету, расположению. Зафиксируйте эти композиции на фотоаппарат или видеокамеру.

13. Построение кадра.

*Задание.* Постройте композицию кадра, используя фото- или кинокамеру. Определите направление, высоту, масштаб и границы кадра, исходя из задачи, которую вы перед собой ставите, и, понимая, какой результат вы хотите получить в законченном виде на фотоснимке или на экране. Зафиксируйте эти эксперименты на фотоаппарат или на видеокамеру.

14. Правило «золотого сечения».

*Задание.* Постройте различные варианты композиции с главным предметом съемки, меняя его расположение в рамке кадра и масштаб. Определите, в каком из вариантов он будет выглядеть наиболее выразительно. Проверьте наиболее удачные варианты с использованием растра, делящего площадь кадра на девять частей, соответствующих правилу «золотого сечения».

В освоении дисциплины инвалидами и лицами с ограниченными возможностями здоровья большое значение имеет индивидуальная учебная работа (консультации) – дополнительное разъяснение учебного материала.

Индивидуальные консультации по предмету являются важным фактором, способствующим индивидуализации обучения и установлению воспитательного контакта между преподавателем и обучающимся инвалидом или лицом с ограниченными возможностями здоровья.

## **Зачетно-экзаменационные материалы для промежуточной аттестации (экзамен/зачет).**

#### **Вопросы для зачета:**

1. Телевидение как мощный инструмент создания иллюзии реальности.

2. Телевизионная съемочная группа: состав, функции, задачи.

3. Место и роль телеоператора в творческо-производственном процессе.

4. Должностные обязанности оператора на телевидении.

5. Творческое и производственное взаимодействие оператора и журналиста в процессе создания проекта.

6. Особенности работы оператора над телевизионными продуктами в различных жанрах журналистики.

- 7. Понятие операторского стиля.
- 8. История создания видеокамеры.

9. Основные элементы конструкции телевизионной видеокамеры.

10. Виды телевизионных камер и их особенности.

11. Форматы видеозаписи. Носители информации.

12. Понятие композиции кадра. Виды композиций.

13. Принципы построения композиции. Понятия устойчивой и неустойчивой композиции.

14. Понятия симметрии, асимметрии, контраста, ритма, ракурса.

15. Особенности съемок «субъективной» и «объективной» камерой.

16. Изобразительный мир экрана: кадр, план, ракурс.

17. Свет как активный элемент композиции кадра, ее формообразующий и эстетический фактор.

18. Спецэффекты на телевидении как дополнительный инструмент формирования образного ряда.

19. Оптика камеры. Трансфокатор. Фокусировка. Использование светофильтров.

20. Типы опор для камеры (штативы, краны и др. крепления).

21.Приемы съемки статичных объектов. Приемы съемки движущихся объектов.

Особенности работы оператора с устройством стедикам. Прием тревелинга. Панорамирование.

22. Монтаж видеоряда как творческо-производственный этап в телевизионном производстве.

23. Вклад в развитие теории монтажа С.М. Эйзенштейна, Л. В. Кулешова,

Д. Вертова. Виды и стили монтажа. Принципы монтажа. Эффект Кулешова.

Географический эксперимент Кулешова.

24. Особенности монтажа видеоряда информационного сюжета на ТВ.

25. Осветительные приборы как инструмент изобразительного творчества оператора.

26. Понятие цветовой температуры.

27. Понятия рисующего и заполняющего света. Бестеневое освещение. Экспозиционный режим освещения при монтажной съемке в чёрно-белом и цветном изображении, «ключевой» свет, «баланс освещения».

28. Съёмка при «смешанном» освещении (подсветка в интерьере).

29. Создание эффекта реального источника света.

30. Съемка в условиях недостаточной освещенности объекта.

31. Использование непрофессиональных источников света при документальной съемке.

32. Подсветка при «режимной» съёмке.

33. Освещение объекта при работе с современной цифровой видеотехникой.

34. Виды осветительных приборов на телевидении.

35. Понятия качества звука, акустики, микрофона. Типы микрофонов. Диаграмма направленности.

36. Использование микрофона в процессе съемок. Контроль динамического диапазона звука. Понятия звукового баланса и перспективы звука.

37. Музыка и аудиоэффекты на телевидении. Обработка звука. Подавление шума.

38. Техника непрерывной съемки одной камерой. Съемка одной камерой с перерывами кадров.

39. Спецэффекты на телевидении. Рирпроекция. Фронтальная проекция. Зеркальная проекция. Электронные эффекты.

40. Инфографика: визуализация информации средствами компьютерной графики.

41. Репортажный и постановочный методы в работе оператора.

42. Метод «провокации» при съёмке событийного репортажа.

43. Метод длительного наблюдения при документальной съёмке.

44. Методика съёмки «привычной» камерой.

45. Методика съёмки «скрытой» камерой.

46. Съемки репортажа в экстремальных условиях (военная и криминальная тематика).

47. Съемки репортажа в сложных погодных условиях (низкие и высокие температуры, сильный ветер, осадки и проч.)

48. Понятие линейного и нелинейного видов монтажа.

49. Обзор профессиональных видеоредакторов, используемых в телевизионном производстве.

50. Особенности создания журналистского проекта в видеоредакторе Adobe Premiere Pro CC 2019.

51. Совместимость аналоговых и цифровых видеоматериалов при монтаже.

Использование устройства для конвертации форматов изображения (на

профессиональном сленге телевизионщиков - «Телекино») для оцифровки хроникальных материалов, снятых на кинопленку.

52. Особенности озвучивания готового проекта на телевидении.

#### **Критерии оценки знаний студента на зачете:**

Оценка «зачтено» ставится при правильном, полном и логично построенном ответе, умении оперировать специальными терминами, при использовании в ответе дополнительного материала, умении иллюстрировать теоретические положения практическим примерами из журналистской деятельности и отвечать на дополнительные вопросы преподавателя во время проведения зачета. При этом в ответах студента могут иметь место незначительные ошибки или неточности, затруднения в использовании практического материала.

Оценка «не зачтено» ставится при ответе на все вопросы с грубыми ошибками, при неумении оперировать специальной терминологией, приводить примеры практического использования научных знаний на практике, а также при неспособности отвечать на дополнительные вопросы преподавателя во время зачета.

Оценочные средства для инвалидов и лиц с ограниченными возможностями здоровья выбираются с учетом их индивидуальных психофизических особенностей.

– при необходимости инвалидам и лицам с ограниченными возможностями здоровья предоставляется дополнительное время для подготовки ответа на экзамене;

– при проведении процедуры оценивания результатов обучения инвалидов и лиц с ограниченными возможностями здоровья предусматривается использование технических средств, необходимых им в связи с их индивидуальными особенностями;

– при необходимости для обучающихся с ограниченными возможностями здоровья и инвалидов процедура оценивания результатов обучения по дисциплине может проводиться в несколько этапов.

Процедура оценивания результатов обучения инвалидов и лиц с ограниченными возможностями здоровья по дисциплине (модулю) предусматривает предоставление информации в формах, адаптированных к ограничениям их здоровья и восприятия информации:

Для лиц с нарушениями зрения:

– в печатной форме увеличенным шрифтом,

– в форме электронного документа.

Для лиц с нарушениями слуха:

– в печатной форме,

– в форме электронного документа.

Для лиц с нарушениями опорно-двигательного аппарата:

– в печатной форме,

– в форме электронного документа.

Данный перечень может быть конкретизирован в зависимости от контингента обучающихся.

#### **5. Перечень учебной литературы, информационных ресурсов и технологий**

## **5.1. Учебная литература**

Авдонина Н.С. Новостная интернет-журналистика. Учебное пособие для вузов. Архангельск: Северный (Арктический) федеральный университет им. М.В. Ломоносова,2024.

Ахмадулин Е.В. Основы теории журналистики: Учебник и практикум для вузов. Астрахань: Астраханский государственный университет им. В.Н. Татищева, 2024. Баранова Е.А., Конвергентная журналистика: учебное пособие для вузов. М.: РГСУ, 2024.

Горшкова Л.А. Жанры журналистики: учебное пособие. Самара: Самарский национальный исследовательский университет им. Академика С.П. Королева, 2023. 80 с.

Корконосенко С.Г., Блохин И.Н., Васильева В.В., Гришанина А.Н., Сидоров В.А., Коханова Л.А., Калмыков А.А. Основы теории журналистики: учебник для вузов. М.: МГУ им. М.В. Ломоносова, 2024.

Муратов С.А. Телевизионная журналистика. Телевидение в поисках телевидения. Учебное пособие для вузов. М.: Юрайт, 2024. – 240 с.

Рощина Н.М. Социология коммуникаций: учебное пособие для вузов. Краснодар: КубГУ, 2024.

Свитич А.Г. Актуальные проблемы современной науки и журналистика: учебник и практикум для вузов. М.: МГУ им. М.В. Ломоносова, 2024.

Сомова Е.Г., Лебединская В.Г. От оратора до блогера. Краснодар: КубГУ, 2023. Сомова Е.Г. Лебединская В.Г. Речевые процессы в массмедиа. Краснодар: КубГУ, 2023.

Тулупов В.В. Уроки журналистики. Учебное пособие для вузов. Воронеж: Воронежский государственный университет, 2024.

Ульбашев А.Х. Правовые и этические основы журналистики. М.: Юрайт, 2024. 231 с.

Хубецова З.Ф., Политическая журналистика: учебник для вузов. М.: СПб: СПбГУ, 2024.

Чевозерова Г.В. Основы теории журналистики: Учебник и практикум для вузов. Тольятти: Тольяттинский государственный университет, 2024.

Шостак М.И. Новостная журналистика. Новости прессы: учебник и практикум для вузов. М.: МГУ им. М.В. Ломоносова, 2024.

## **5.2. Дополнительная литература:**

1. Алешин Л.И. Компьютерный видеомонтаж. – М.: Форум, 2012. – 176 с.

2. Горюнова Н.Л. Художественно-выразительные средства экрана.- М.: ВГИК,  $2011. - 152$  c.

3. Крапивенко А.В. Технология мультимедия и восприятие ощущений. Учебное пособие. – М.: Бином, 2009. – 271 с.

4. Кулешов Л.В. Азбука кинорежиссуры. – М.: Изд-во «Искусство», 1969.

5. Медынский С.Е. Оператор: Пространство. Кадр: Учеб. пособие для студентов вузов. – М.: Аспект Пресс, 2021.

6. Соколов А.Г. Монтаж: телевидение, кино, видео. Учебник, части 1,2,3. – М.: Изд-во «А.Г. Дворников», 2012.

7. Райт С. Цифровой композитинг в кино и видео / Райт Стивен; пер. с англ. Медведникова М.М. – изд 2-е, доп. и перераб. – М.:НТ Пресс, 2009.

8. Уорд П. Композиция кадра в кино и на телевидении. / Уорд Питер; пер. с англ. – М.: Изд-во «ГИТР», 2013.

9. Утилова Н.И. Монтаж: Учеб. пособие для студентов вузов.- М.: Аспект Пресс, 2004.

10. Эйзенштейн С.М. Неравнодушная природа (в двух томах). – М.: Изд-во:

Эйзенштейн-центр, 2004.

## **5.3. Периодическая литература:**

1. «Медиаскоп». Журнал факультета журналистики МГУ им. М.В. Ломоносова. Включен в Перечень ведущих рецензируемых научных журналов и изданий.

2. «Журналист», ежемесячник Союза журналистов России [Официальный сайт] – Режим доступа: [https://www.jrnlst.ru](https://www.jrnlst.ru/)

## **5.4. Перечень ресурсов информационно-телекоммуникационной сети «Интернет», необходимых для освоения дисциплины (модуля).**

1. Познин В.Ф. Выразительные средства экранных искусств: эстетический и технологический аспекты: Автореф. дис…. д-ра искусствоведения:17.00.09 / С.-Петерб. гуманитар. ун-т профсоюзов. – СПб., 2009. [Электронный ресурс] URL: [https://cheloveknauka.com/vyrazitelnye-sredstva-ekrannyh-iskusstv-esteticheskiy-i](https://cheloveknauka.com/vyrazitelnye-sredstva-ekrannyh-iskusstv-esteticheskiy-i-tehnologicheskiy-aspekty)[tehnologicheskiy-aspekty](https://cheloveknauka.com/vyrazitelnye-sredstva-ekrannyh-iskusstv-esteticheskiy-i-tehnologicheskiy-aspekty)

2. Шумилова С.Д. Цвет в системе художественных средств современного телевидения: Автореф. дис. … канд. искусствоведения: 17.00.03 / Ин-т повышения квалиф. раб-в телевидения и радиовещания. – М., 2006. [Электронный ресурс] URL: <http://cheloveknauka.com/tsvet-v-sisteme-hudozhestvennyh-sredstv-sovremennogo-televideniya>

3. Ефимова Н.Н. Музыка в структуре художественных телепередач: Автореф. дис. … канд. искусствоведения: 17.00.03 / Ин-т повыш. квалификации раб-в телевидения и радиовещания. – 1996. [Электронный ресурс] URL: [https://www.dslib.net/kino](https://www.dslib.net/kino-iskusstvo/muzyka-v-strukture-hudozhestvennyh-teleperedach.html)[iskusstvo/muzyka-v-strukture-hudozhestvennyh-teleperedach.html](https://www.dslib.net/kino-iskusstvo/muzyka-v-strukture-hudozhestvennyh-teleperedach.html)

4. Ермишева М. Н. Звук как пластически-смысловое выражение идеи телевизионного документального фильма: Автореф. канд. … искусствоведения: 17.00.03 / Ин-т повышен. квалиф. раб-в телевидения и радиовещания. – М., 2010. [Электронный ресурс] URL: [https://cheloveknauka.com/zvuk-kak-plasticheski-smyslovoe-vyrazhenie-idei](https://cheloveknauka.com/zvuk-kak-plasticheski-smyslovoe-vyrazhenie-idei-televizionnogo-dokumentalnogo-filma)[televizionnogo-dokumentalnogo-filma](https://cheloveknauka.com/zvuk-kak-plasticheski-smyslovoe-vyrazhenie-idei-televizionnogo-dokumentalnogo-filma)

5. Ефимова Н.Н. Художественно-эстетический анализ звукового эфирного пространства телерадиовещания: Автореф. дис. … д-ра искусствоведения: 17.00.03 / Ин-т повыш. квалиф. раб-в телевидения и радиовещания. – М., 2005. [Электронный ресурс] URL: [https://cheloveknauka.com/hudozhestvenno-esteticheskiy-analiz-zvukovogo-efirnogo](https://cheloveknauka.com/hudozhestvenno-esteticheskiy-analiz-zvukovogo-efirnogo-prostranstva-teleradioveschaniya)[prostranstva-teleradioveschaniya](https://cheloveknauka.com/hudozhestvenno-esteticheskiy-analiz-zvukovogo-efirnogo-prostranstva-teleradioveschaniya)

## **Электронно-библиотечные системы (ЭБС):**

- 1. ЭБС «ЮРАЙТ» <https://urait.ru/>
- 2. ЭБС «УНИВЕРСИТЕТСКАЯ БИБЛИОТЕКА ОНЛАЙН» [www.biblioclub.ru](http://www.biblioclub.ru/)
- 3. ЭБС «BOOK.ru» [https://www.book.ru](http://www.book.ru/)
- 4. ЭБС «ZNANIUM.COM» [www.znanium.com](https://znanium.com/)
- 5. ЭБС «ЛАНЬ» [https://e.lanbook.com](https://e.lanbook.com/)

## **Профессиональные базы данных:**

- 1. Web of Science (WoS) <http://webofscience.com/>
- 2. Scopus <http://www.scopus.com/>
- 3. Science Direct [www.sciencedirect.com](https://www.sciencedirect.com/)
- 4. Журналы издательства Wiley <https://onlinelibrary.wiley.com/>
- 5. Научная [электронная](http://www.elibrary.ru/) библиотека (НЭБ) <http://www.elibrary.ru/>
- 6. Полнотекстовые архивы ведущих западных научных журналов на Российской платформе научных журналов НЭИКОН [http://archive.neicon.ru](http://archive.neicon.ru/)
- 7. [Национальная](https://rusneb.ru/) электронная библиотека (доступ к Электронной библиотеке

диссертаций Российской государственной библиотеки (РГБ) <https://rusneb.ru/>

- 8. [Президентская](https://www.prlib.ru/) библиотека им. Б.Н. Ельцина <https://www.prlib.ru/>
- 9. Электронная коллекция Оксфордского Российского Фонда <https://ebookcentral.proquest.com/lib/kubanstate/home.action>
- 10. Springer Journals <https://link.springer.com/>
- 11. Nature Journals <https://www.nature.com/siteindex/index.html>
- 12. Springer Nature Protocols and Methods <https://experiments.springernature.com/sources/springer-protocols>
- 13. Springer Materials <http://materials.springer.com/>
- 14. zbMath <https://zbmath.org/>
- 15. Nano Database <https://nano.nature.com/>
- 16. Springer eBooks: <https://link.springer.com/>
- 17. "Лекториум ТВ" <http://www.lektorium.tv/>
- 18. Университетская информационная система РОССИЯ [http://uisrussia.msu.ru](http://uisrussia.msu.ru/)

## **Ресурсы свободного доступа:**

- 1. Американская патентная база данных <http://www.uspto.gov/patft/>
- 2. Полные тексты канадских диссертаций <http://www.nlc-bnc.ca/thesescanada/>КиберЛенинка (<http://cyberleninka.ru/>);
- 3. Министерство науки и высшего образования Российской Федерации <https://www.minobrnauki.gov.ru/>;
- 4. Федеральный портал "Российское образование" <http://www.edu.ru/>;
- 5. Информационная система "Единое окно доступа к образовательным ресурсам" <http://window.edu.ru/>;
- 6. Единая коллекция цифровых образовательных ресурсов <http://school-collection.edu.ru/> .
- 7. Федеральный центр информационно-образовательных ресурсов (<http://fcior.edu.ru/>);
- 8. Проект Государственного института русского языка имени А.С. Пушкина "Образование на русском"<https://pushkininstitute.ru/>;
- 9. Справочно-информационный портал "Русский язык"<http://gramota.ru/>;
- 10. Служба тематических толковых словарей <http://www.glossary.ru/>;
- 11. Словари и энциклопедии <http://dic.academic.ru/>;
- 12. Образовательный портал "Учеба" <http://www.ucheba.com/>;
- 13. Законопроект "Об образовании в Российской Федерации". Вопросы и ответы [http://xn--273--84d1f.xn--p1ai/voprosy\\_i\\_otvety](http://273-фз.рф/voprosy_i_otvety)

## **Собственные электронные образовательные и информационные ресурсы КубГУ:**

- 1. Среда модульного динамического обучения [http://moodle.kubsu.ru](http://moodle.kubsu.ru/)
- 2. База учебных планов, учебно-методических комплексов, публикаций и конференций <http://mschool.kubsu.ru/>
- 3. Библиотека информационных ресурсов кафедры информационных образовательных технологий [http://mschool.kubsu.ru](http://mschool.kubsu.ru/);
- 4. Электронный архив документов КубГУ <http://docspace.kubsu.ru/>
- 5. Электронные образовательные ресурсы кафедры информационных систем и технологий в образовании КубГУ и научно-методического журнала "ШКОЛЬНЫЕ ГОДЫ" <http://icdau.kubsu.ru/>

## **6. Методические указания для обучающихся по освоению дисциплины (модуля)**

Самостоятельная работа предполагает изучение научной и специальной литературы по изучаемой дисциплине и выполнение творческих заданий, подготовку к сдаче зачета. Программа курса обеспечена методическими материалами, содержащими советы и рекомендации по организации самостоятельной работы. См.: Кожанова В.Ю. Методические рекомендации по самостоятельной работе студентов. – *Краснодар, 2017.*

#### *Методические указания к самостоятельной работе студентов*

Самостоятельная работа - планируемая учебная, учебно-исследовательская, научно-исследовательская работа студентов, выполняемая во внеаудиторное (аудиторное) время по заданию и при методической поддержке преподавателя, но без его непосредственного участия.

Целью самостоятельной работы студентов является овладение теоретическими знаниями, профессиональными умениями и навыками деятельности по профилю, опытом творческой, исследовательской деятельности.

Самостоятельная работа студентов способствует развитию самостоятельности, ответственности и организованности, творческого подхода к решению проблем учебного и профессионального уровня.

Процесс самостоятельной работы студентов включает в себя следующие этапы:

- подготовительный (определение целей, составление программы, подготовка методического обеспечения);

- основной (реализация программы, использование приемов поиска информации, усвоения, переработки, применения, передачи знаний, фиксирование результатов, самоорганизация процесса работы);

- заключительный (оценка значимости и анализ результатов, их систематизация, оценка эффективности программы и приемов работы, выводы о направлениях оптимизации труда).

В процессе самостоятельной работы студент приобретает навыки целеполагания, самоорганизации, самоконтроля, работы в условиях ограниченного бюджета времени, а также становится активным самостоятельным субъектом учебной деятельности.

Выполняя самостоятельную работу под контролем преподавателя,

студент должен:

- освоить необходимый объем теоретических знаний, предусмотренный государственными образовательными стандартами высшего профессионального образования по данной дисциплине;

- планировать процесс самостоятельной работы в соответствии с ее графиком, предложенным преподавателем;

- самостоятельную работу студент должен осуществлять в организационных формах, предусмотренных учебным планом и рабочей программой преподавателя;

- выполнять самостоятельную работу и отчитываться по ее результатам в соответствии с графиком представления результатов, видами и сроками отчетности по самостоятельной работе студентов.

Студент может сверх предложенного преподавателем (при обосновании и согласовании с ним) и минимума обязательного содержания, определяемого ФГОС ВО по данной дисциплине:

- самостоятельно определять уровень (глубину) проработки содержания материала;

- предлагать дополнительные темы и вопросы для самостоятельной проработки;

- в рамках общего графика выполнения самостоятельной работы предлагать обоснованный индивидуальный график выполнения и отчетности по результатам самостоятельной работы;

- предлагать собственные варианты организационных форм самостоятельной работы;

- использовать для самостоятельной работы методические пособия, учебные пособия, разработки сверх предложенного преподавателем перечня;

- использовать не только контроль, но и самоконтроль результатов самостоятельной работы в соответствии с методами самоконтроля, предложенными преподавателем или выбранными самостоятельно.

Самостоятельная работа студентов должна оказывать важное влияние на формирование личности будущего специалиста, она планируется студентом самостоятельно. Каждый студент самостоятельно определяет режим своей работы и меру труда, затрачиваемого на овладение учебным содержанием по каждой дисциплине. Он выполняет внеаудиторную работу по личному индивидуальному плану, в зависимости от его подготовки, времени и других условий.

Изучение дисциплины «Технология видеосъемки и видеомонтажа» осуществляется в форме учебных занятий под руководством профессорско-преподавательского состава кафедры и самостоятельной подготовки обучающихся. Основными видами учебных занятий по изучению данной дисциплины являются: лекционные, практические и лабораторные занятия; консультация преподавателя (индивидуальная, групповая). При проведении учебных занятий используются элементы классических и инновационных образовательных технологий.

Предусматриваются следующие формы работы обучающихся:

- чтение рекомендованной литературы и просмотр рекомендованных видеоматериалов;

- проведение практических и лабораторных занятий.

#### *Лабораторные занятия (ЛЗ)*

Лабораторные занятия направлены на закрепление теоретических положений и формирование учебных и профессиональных практических умений и составляют важную часть теоретической и профессиональной практической подготовки.

Выполнению подобных заданий предшествует самостоятельное изучение студентом специальной литературы по теме, список которой прилагается к плану, и систематизация полученных знаний. Затем на занятиях в аудитории студенты под руководством преподавателя приступают к выполнению практических заданий, которые имеют поисковый характер и направлены на решение новой для студентов проблемы с опорой на имеющиеся у них теоретические знания.

Внеаудиторная работа предполагает выполнение индивидуальных и групповых заданий по дисциплине, а также самостоятельную работу студентов. Индивидуальные занятия предполагают работу каждого студента по индивидуальному (групповому) заданию и личный устный/письменный отчет преподавателю во время практических занятий.

К формам самостоятельной работы относится *индивидуальные творческие задания*.

Индивидуальные творческие задания не являются аудиторными.

Индивидуальное творческое задание представляет собой проект, включающий в себя пояснительную записку с описанием теоретических положений, на которые опирался студент при его выполнении, и творческую часть – серию журналистских работ в виде фотоснимков, записанных на флеш-накопитель в формате *jpg*, которые демонстрируют степень сформированности у студента компетенций, предусмотренных учебной программой.

В освоении дисциплины инвалидами и лицами с ограниченными возможностями здоровья большое значение имеет индивидуальная учебная работа (консультации) – дополнительное разъяснение учебного материала.

Индивидуальные консультации по предмету являются важным фактором, способствующим индивидуализации обучения и установлению воспитательного контакта между преподавателем и обучающимся инвалидом или лицом с ограниченными возможностями здоровья.

#### **7. Материально-техническое обеспечение по дисциплине (модулю)**

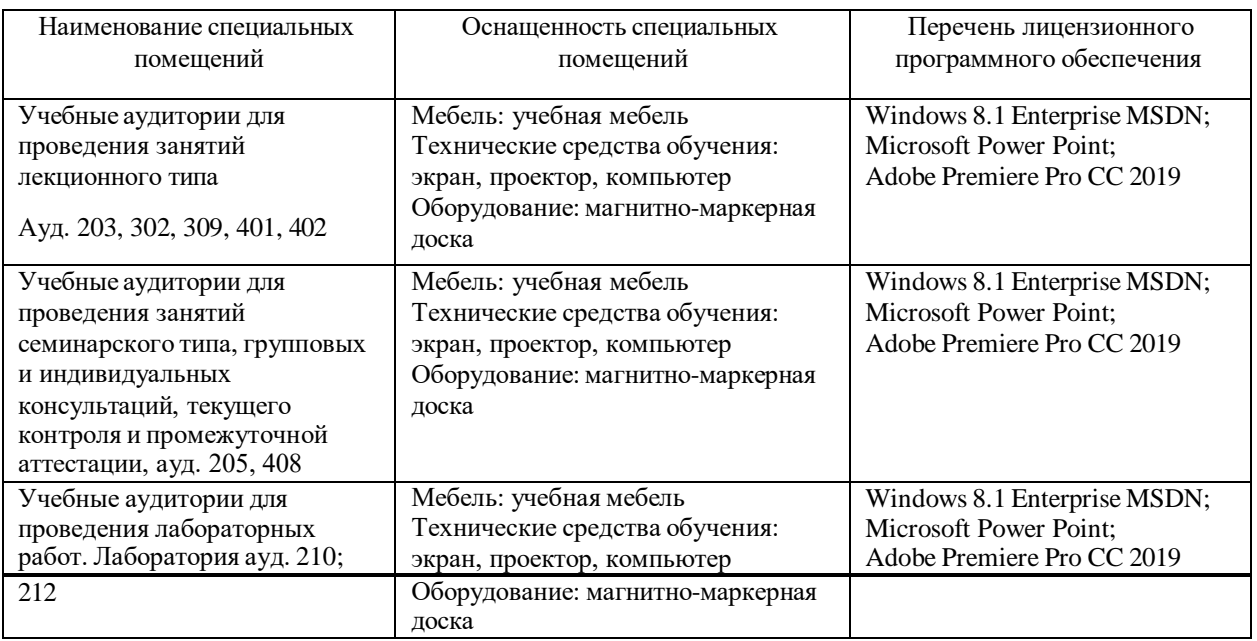

Для самостоятельной работы обучающихся предусмотрены помещения, укомплектованные специализированной мебелью, оснащенные компьютерной техникой с возможностью подключения к сети «Интернет» и обеспечением доступа в электронную информационно-образовательную среду университета.

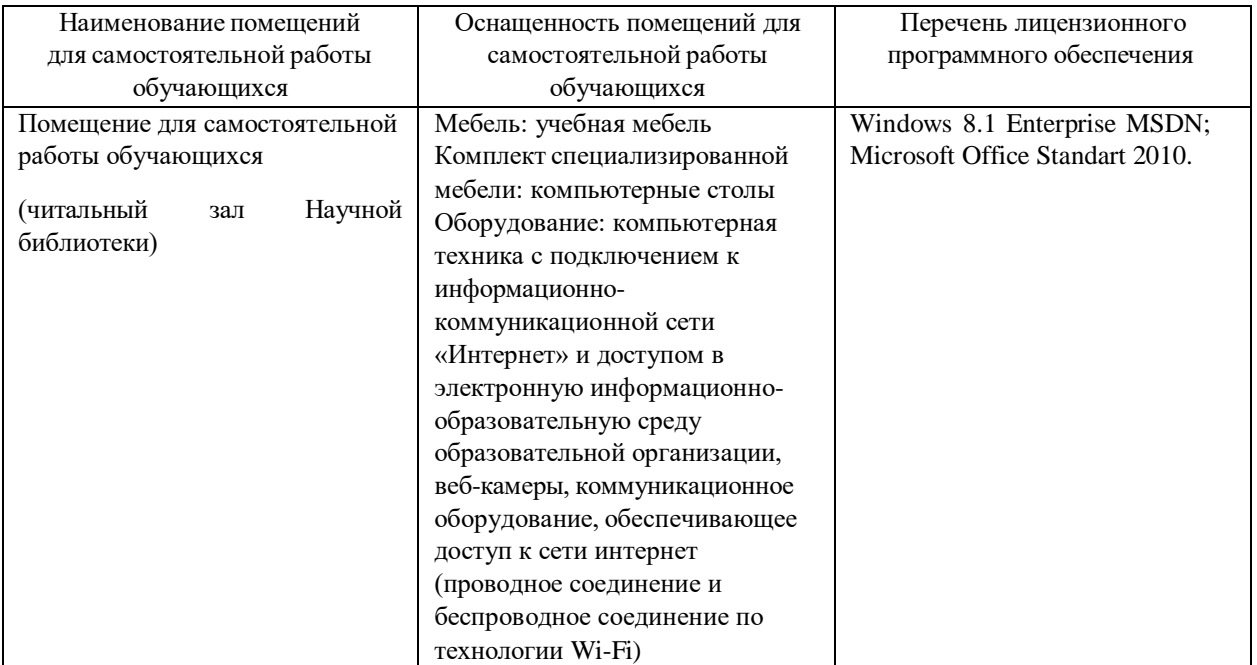

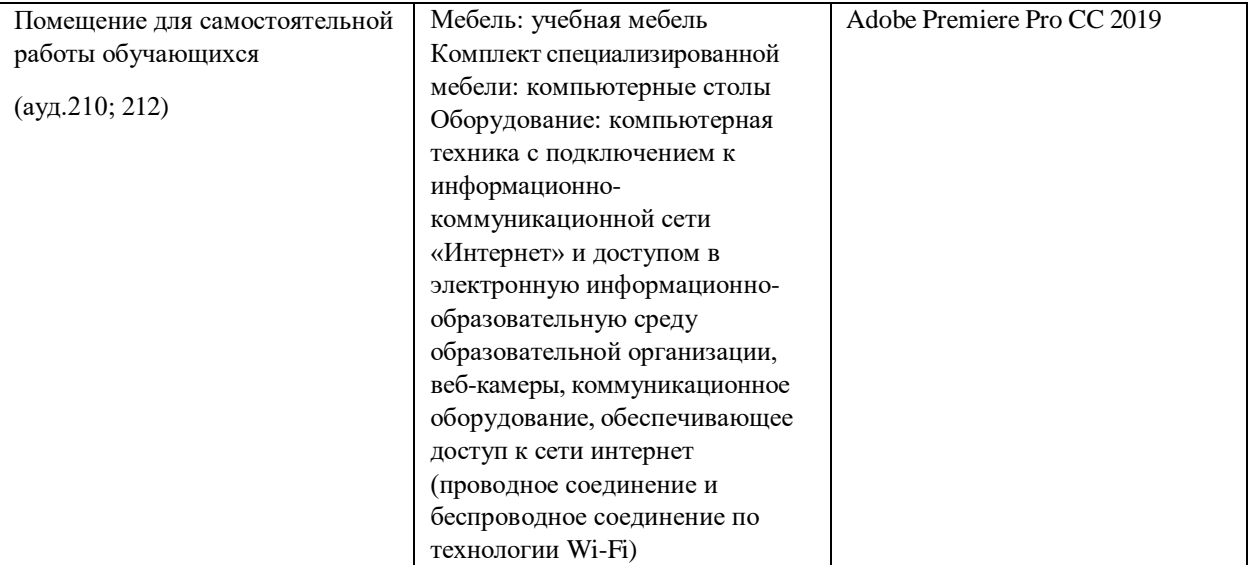